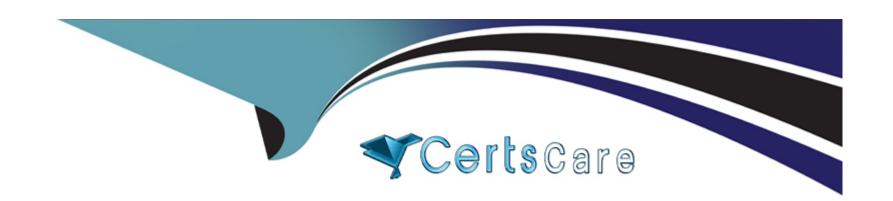

# Free Questions for C\_TAW12\_750 by certscare

Shared by Prince on 07-06-2022

For More Free Questions and Preparation Resources

**Check the Links on Last Page** 

# **Question 1**

#### **Question Type:** MultipleChoice

If you enter the value "0" or blank ("") as the next screen, then the system resumes processing from the point at which the screen was initiated, assuming the Next Screen attribute is overridden dynamically in the program.

#### **Options:**

- A) True
- B) False

#### **Answer:**

Α

# **Question 2**

**Question Type:** MultipleChoice

In the CALL CUSTOMER-FUNCTION 'nnn' statement, nnn is a three-digit number used in SAP programs for which of the following types of enhancement?

### **Options:**

- A) Customer exits
- B) User exits
- C) Business add-ins
- D) New BAdIs

#### **Answer:**

Α

# **Question 3**

**Question Type:** MultipleChoice

How nanny tines would the form 'calculate\_sales' be executed?

```
Do 5 times.
   x = sy-tabix.
   perform calculate_sales on commit.
enddo.
COMMIT WORK.
```

#### **Options:**

A) Infinitely

**B)** 1

C) Not at all

**D)** 5

#### **Answer:**

В

### **Question 4**

**Question Type:** MultipleChoice

Transaction 'ZABC' conins Mandatory fields on the first screen. A Dialog program issues the stement CALL Transaction ZABC and Skip First Screen. What is required in the first screen of transaction ZABC for the call to function properly?

#### **Options:**

- A) Export the screen fields to memory
- B) The mandatory fields must be filled in with 'Get Parameter' stement or default values in Transaction ZABC
- C) The mandatory fields must be filled in with 'Set Parameter' stement or default values in Transaction ZABC
- D) The first screen in transaction ZABC can indicate that mandatory fields do not need to be filled in if called by another transaction

#### **Answer:**

В

### **Question 5**

**Question Type:** MultipleChoice

Mark the valid name for a 'text field' in screen painter?

| Options:                                                       |  |
|----------------------------------------------------------------|--|
| A) _mytext                                                     |  |
| B) !mytext                                                     |  |
| C) ?mytext                                                     |  |
|                                                                |  |
| Answer:                                                        |  |
| В                                                              |  |
|                                                                |  |
|                                                                |  |
| Question 6                                                     |  |
| Question Type: MultipleChoice                                  |  |
| Where would you traingly one the gode "Call Salastian Sarasn"  |  |
| Where would you typically see the code "Call Selection Screen" |  |
|                                                                |  |
| Options:                                                       |  |
| A) At Line-Selection                                           |  |
| B) Srt-of-Selection                                            |  |

| C) Top-of-Page         |
|------------------------|
| D) At Selection-Screen |

#### **Answer:**

Α

# **Question 7**

**Question Type:** MultipleChoice

Where would you typically see the code "call Selection-Screen"?

### **Options:**

- A) Top-of-Page
- B) Srt-of-Selection
- C) At Line-Selection
- D) At Selection-Screen

| Λ | n | 0  |   | _ | 100 |  |
|---|---|----|---|---|-----|--|
| н | ш | SI | w | ㄷ |     |  |

С

### To Get Premium Files for C\_TAW12\_750 Visit

https://www.p2pexams.com/products/c\_taw12\_750

### **For More Free Questions Visit**

https://www.p2pexams.com/sap/pdf/c-taw12-750

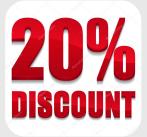